# Package 'Mirsynergy'

January 28, 2020

<span id="page-0-0"></span>Type Package

Title Mirsynergy

Version 1.23.0

Date 2014-02-06

Author Yue Li

Maintainer Yue Li<yueli@cs.toronto.edu>

Description Detect synergistic miRNA regulatory modules by overlapping neighbourhood expansion.

**Depends** R  $(>= 3.0.2)$ , igraph, ggplot2

Imports graphics, grDevices, gridExtra, Matrix, parallel, RColorBrewer, reshape, scales, utils

Suggests glmnet, RUnit, BiocGenerics, knitr

License GPL-2

URL <http://www.cs.utoronto.ca/~yueli/Mirsynergy.html>

biocViews Clustering

Lazyload yes

VignetteBuilder knitr

git\_url https://git.bioconductor.org/packages/Mirsynergy

git\_branch master

git last commit ae46544

git\_last\_commit\_date 2019-10-29

Date/Publication 2020-01-27

# R topics documented:

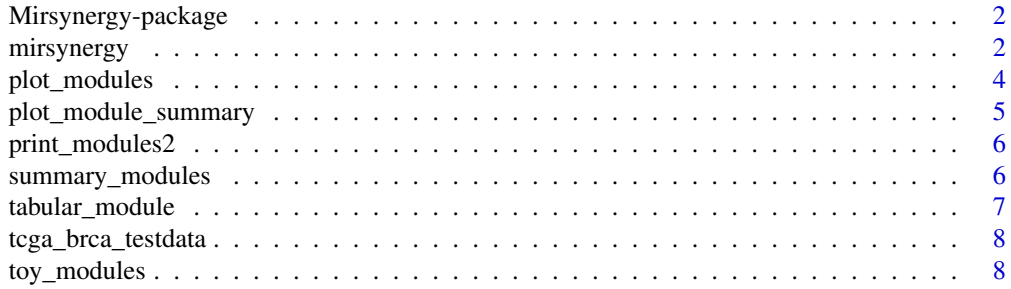

#### <span id="page-1-0"></span>**Index** [9](#page-8-0)

Mirsynergy-package *Mirsynergy: detect synergistic miRNA regulatory modules by overlapping neighbourhood expansion.*

## Description

Mirsynergy is a deterministic overlapping clustering algorithm adapted from a recently developed framework. Mirsynergy operates in two stages that first forms MRM based on co-occurring miR-NAs and then expand the MRM by greedily including (excluding) mRNA into (from) the MRM to maximize the synergy score, which is a function of miRNA-mRNA and gene-gene interactions.

# Details

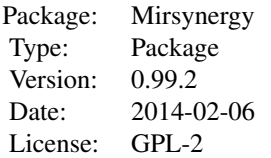

The main function [mirsynergy](#page-1-1) takes as inputs the mRNA and miRNA interaction matrix and genegene interaction matrix provided by the user or generated from existing techniques described in the manuscript (in preparation). The function then outputs a list with each item as a miRNA regulatory module (MRM) containing miRNA and mRNA ID and and other results for diagnostic purpose.

#### Author(s)

Yue Li Maintainer: Yue Li <yueli@cs.toronto.edu>

#### References

Li, Y. et al. Mirsynergy: detect synergistic miRNA regulatory modules by overlapping neighbourhood expansion. (in preparation).

Nepusz, T., Yu, H., & Paccanaro, A. (2012). Detecting overlapping protein complexes in proteinprotein interaction networks. Nature Methods, 9(5), 471-472. doi:10.1038/nmeth.1938

#### See Also

[mirsynergy](#page-1-1)

<span id="page-1-1"></span>mirsynergy *Detect synergistic miRNA regulatory modules by overlapping neighbourhood expansion*

#### mirsynergy 3

#### Description

Detect synergistic miRNA regulatory modules by overlapping neighbourhood expansion using a deterministic overlapping clustering algorithm adapted from a recently developed framework. Mirsynergy operates in two stages that first forms MRM based on co-occurring miRNAs and then expand the MRM by greedily including (excluding) mRNA into (from) the MRM to maximize the synergy score, which is a function of miRNA-mRNA and gene-gene interactions.

#### Usage

```
mirsynergy(W, H, alpha = 2, merge.tol = 0.8,
 density1.tol = 1e-2, density2.tol=5e-3, verbose = FALSE)
```
#### Arguments

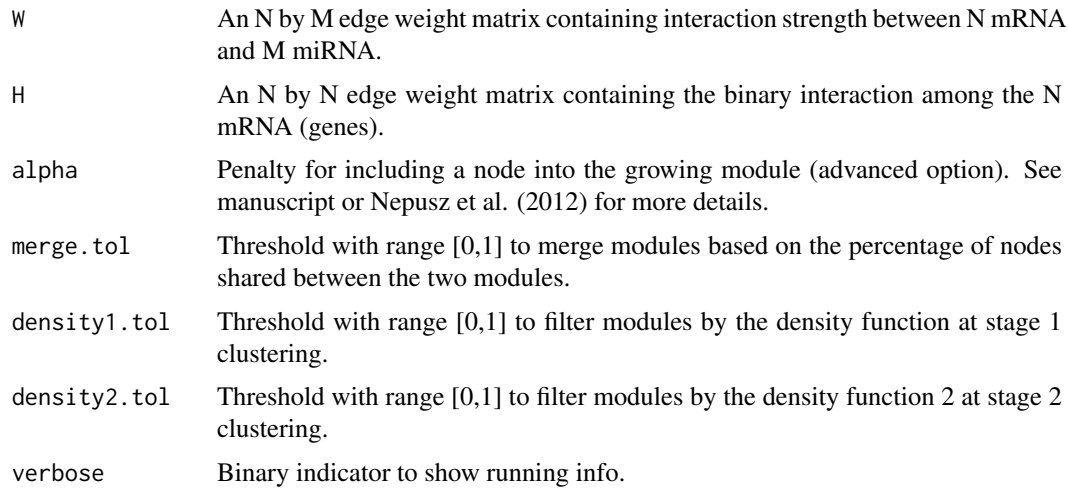

# Details

The weight matrix W can be obtained by various approaches such as Pearson correlation or linear regression on mRNA and miNRA expression profiles across multiple samples. Matrix H can be obtained from public database such as TRANSFAC and BioGrid.

#### Value

A nested list containing each item as a miRNA regulatory module (MRM). Each item itself is a list containing the following information:

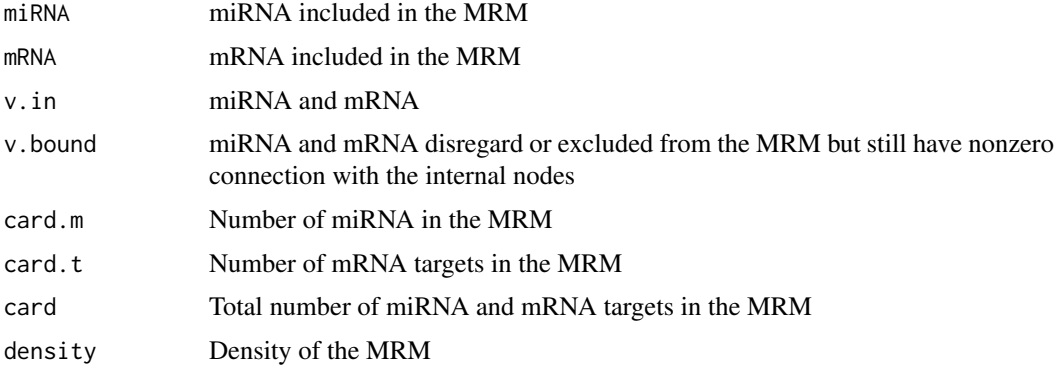

#### Author(s)

Yue Li

#### References

Nepusz, T., Yu, H., & Paccanaro, A. (2012). Detecting overlapping protein complexes in proteinprotein interaction networks. Nature Methods, 9(5), 471-472. doi:10.1038/nmeth.1938

# Examples

```
##---- Should be DIRECTLY executable !! ----
##-- ==> Define data, use random,
##--or do help(data=index) for the standard data sets.
##
# simulate N mRNA and M miRNA and their interaction matrices
load(system.file("extdata/toy_modules.RData", package="Mirsynergy"))
# run mirsynergy clustering
```

```
V <- mirsynergy(W, H, verbose=TRUE)
```

```
summary_modules(V)
```
plot\_modules *Plot module assignments.*

#### Description

Plot as network graphical view of the output from [mirsynergy](#page-1-1) V. NB: small network only.

#### Usage

```
plot_modules(V, W, H, legend.pos = "topright", ...)
```
# Arguments

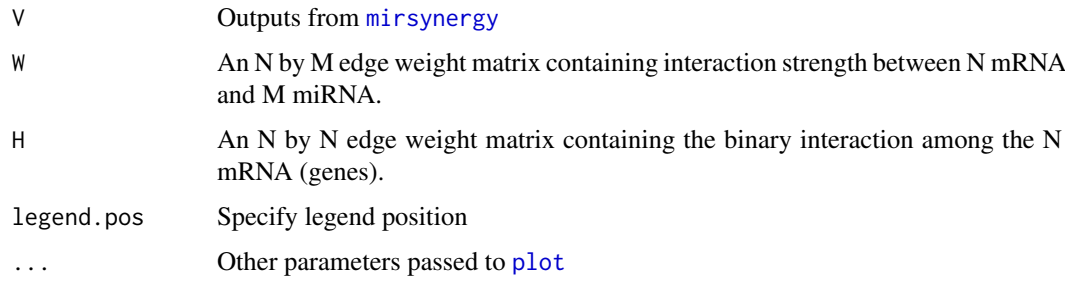

# Details

Each node will be coloured by the modules they belong to. If a node belongs to multiple modules, it will be coloured differently based on the exact combination of the module indexes. The legend displays the corresponding colours and module assignments.

<span id="page-3-0"></span>

#### <span id="page-4-0"></span>Note

Only for small network. For large network please use [tabular\\_module](#page-6-1) to create a pairwise table as input to Cytoscape.

# Author(s)

Yue Li

# Examples

load(system.file("extdata/toy\_modules.RData", package="Mirsynergy"))

plot\_modules(V,W,H)

plot\_module\_summary *Plot module statistics*

# Description

Plot module statistics using output from [mirsynergy](#page-1-1).

#### Usage

plot\_module\_summary(V)

# Arguments

V Outputs from [mirsynergy](#page-1-1)

# Author(s)

Yue Li

#### Examples

load(system.file("extdata/toy\_modules.RData", package="Mirsynergy"))

plot\_module\_summary(V)

<span id="page-5-0"></span>

#### Description

Print basic information of the formed modules.

# Usage

print\_modules2(V)

#### Arguments

V Output from [mirsynergy](#page-1-1).

# Author(s)

Yue Li

# Examples

load(system.file("extdata/toy\_modules.RData", package="Mirsynergy"))

print\_modules2(V)

summary\_modules *Return summary information of the formed modules*

# Description

Return summary information of the formed modules, which are the outputs from [mirsynergy](#page-1-1)

# Usage

```
summary_modules(V)
```
#### Arguments

V Output from [mirsynergy](#page-1-1).

# Value

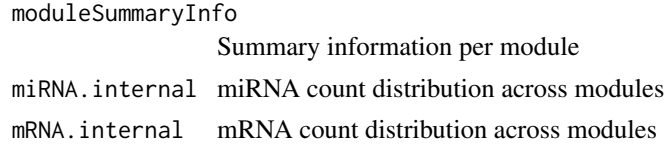

# Author(s)

Yue Li

# <span id="page-6-0"></span>tabular\_module 7

# Examples

load(system.file("extdata/toy\_modules.RData", package="Mirsynergy"))

summary\_modules(V)

<span id="page-6-1"></span>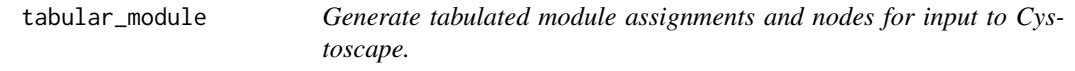

# Description

Generate tabulated module assignments and nodes for input to Cystoscape.

# Usage

tabular\_module(V, W, H, outdir)

#### Arguments

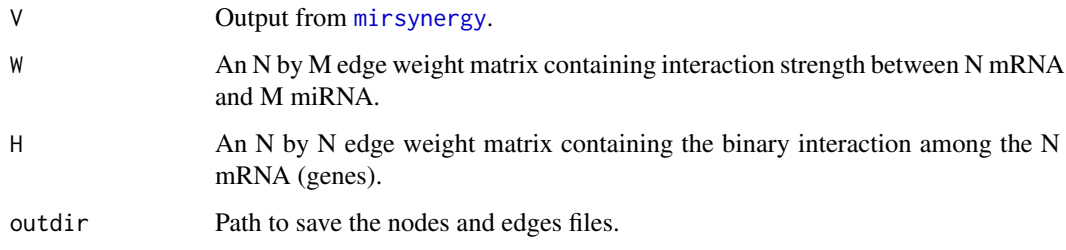

# Value

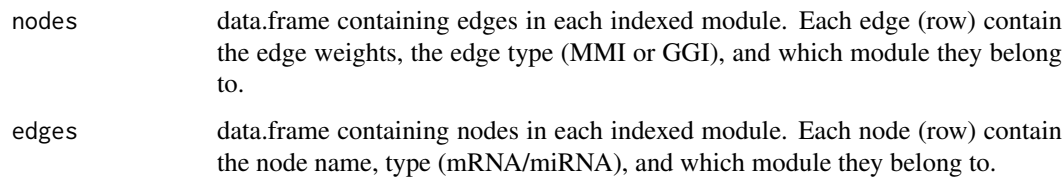

#### Author(s)

Yue Li

# Examples

load(system.file("extdata/toy\_modules.RData", package="Mirsynergy"))

tabular\_module(V,W,H)

<span id="page-7-0"></span>tcga\_brca\_testdata *Breast cancer expression test data from TCGA*

#### Description

Test data of 2661 mRNA and 142 miRNA (i.e., 0.2 of the whole data) across 15 tumor samples from breast cancer (BRCA) patients. The data were downloaded from TCGA (The Cancer Genome Atlas). The full BRCA expression data contain expression measurements for 13306 and 710 distinct mRNAs and miRNAs across 331 samples.

#### Format

A list containing the follow items:

- X,Z N-by-T and M-by-T Expression matrices for N mRNA and M miRNA measured across T samples
- C,H N-by-M and N-by-N matrices for sequence-based miRNA-targets downloaded from TargetScan-Human 6.2 and gene-gene interactions from TRANSFAC and BioGrid invoving transcription factor binding sites (TFBS) and protein-protein interactions, respectively.

#### References

Cancer Genome Atlas Research Network (2008). Comprehensive genomic characterization defines human glioblastoma genes and core pathways. Nature, 455(7216), 1061-1068.

Friedman, R. C., Farh, K. K.-H., Burge, C. B., and Bartel, D. P. (2009). Most mammalian mRNAs are conserved targets of microRNAs. Genome Research, 19(1), 92-105.

#### Examples

load(system.file("extdata/tcga\_brca\_testdata.RData", package="Mirsynergy"))

toy\_modules *Test data of 20 mRNA and 20 miRNA.*

#### Description

Test data of 20 mRNA and 20 miRNA generated from simulation.

#### Format

A list containing the follow items:

V Outputs from [mirsynergy](#page-1-1)

W<sub>r</sub>H Inputs used to generate V

#### Examples

load(system.file("extdata/toy\_modules.RData", package="Mirsynergy"))

# <span id="page-8-0"></span>Index

∗ Mirsynergy Mirsynergy-package, [2](#page-1-0) ∗ clustering mirsynergy, [2](#page-1-0) ∗ datasets tcga\_brca\_testdata, [8](#page-7-0) toy\_modules, [8](#page-7-0) ∗ microRNA mirsynergy, [2](#page-1-0) Mirsynergy *(*Mirsynergy-package*)*, [2](#page-1-0)

mirsynergy, *[2](#page-1-0)*, [2,](#page-1-0) *[4](#page-3-0)[–8](#page-7-0)* Mirsynergy-package, [2](#page-1-0)

plot, *[4](#page-3-0)* plot\_module\_summary, [5](#page-4-0) plot\_modules, [4](#page-3-0) print\_modules2, [6](#page-5-0)

summary\_modules, [6](#page-5-0)

tabular\_module, *[5](#page-4-0)*, [7](#page-6-0) tcga\_brca\_testdata, [8](#page-7-0) toy\_modules, [8](#page-7-0)